#### ZUR ZERSTÖRUNGSFREIEN ANALYSE VON KUNSTWERKEN MIT BILDGEBENDEN VERFAHREN

B. Illerhaus, D.Meinel Bundesanstalt ftir Materialforschung und -prüfung (BAM) Projekt I-P03-02 Unter den Eichen 87 D-12205 Berlin Telephon: ++49 30 8104-4151, Telefax: ++49 30 8104-1147

## 3D-Computertomographie (CT)

Die Durchleuchtung von Kunstgegenständen mit Röntgenstrahlung, sei es zur Beurteilung der Echtheit oder zur Untersuchung der Herstellungstechnik, ist seit langem gebräuchliche Praxis in vielen Museen. Röntgenstrahlen haben dabei den Vorteil, daß sie, bis auf die Aussagen der Thermolumineszens, zerstörungsfrei wirken. Ein Nachteil bleibt, daß immer nur eine zweidimensionale Projektion eines dreidimensionalen Objektes erzeugt wird, hintereinander liegende Objekte können in ihrer Lage nicht richtig zugeordnet werden. Auch ist die gleichzeitige Darstellung von Einzelteilen, die eine unterschiedliche Filmbelichtungszeit benötigen, nur schwer möglich. Als Weiterfuhrung der Röntgendurchstrahlungstechnik wurde seit 1970 (G. N. Hounsfield [7]) die Computertomographie (CT) entwickelt. Sie ermöglicht aufgrund mathematischer Verfahren die Angabe der Dichte in jedem durchstrahlten Punkt eines Körpers. Das Ergebnis der 3D-CT ist ein Volumen mit Dichtewerten, die normiert als Grauwerte dargestellt werden, wobei Schwarz der Luft und Weiß der höchsten vorkommenden oder gesetzten Dichte entspricht. Enthält ein Objekt gleichzeitig sehr stark (z.B. Silber) und sehr gering (z.B. Holz oder Knochen) schwächende Anteile, so ist eine Erweiterung der Bildmatrix auf Zwei-byte-Zahlen oder eine getrennte Darstellung verschiedener Dichtebereiche erforderlich.

Das menschliche Auge ist nicht in der Lage, mehr als zwanzig Grauwerte zu unterscheiden. Sollen also kleinere Dichteänderungen dargestellt werden, so kann man entweder den interessierenden Grauwertbereich gespreizt darstellen. Oder man verwendet eine Farbrepräsentation für die Dichtewerte, da der Mensch sicherlich mehrere tausend Farben unterscheiden kann. Für diese Darstellung sollte aber keine willkürliche Farbzuordnung gewählt werden, ein Farbumschlagspunkt sollte immer einen sachlichen Informationsgehalt haben. Im Normalfall muß eine Farbzuordnung schwarz-weiß gesehen wieder in die Grauwertdarstellung übergehen, d.h. die dunkelsten Werte entsprechen geringer Schwächung und die hellsten hoher Schwächung.

Ausgewertet wird dieses Bildvolumen durch Bildverarbeitung, entweder durch Darstellung einer beliebig orientierten Schnittebene, durch volumenhafte Darstellung von Flächen gleichen Wertes (Grenzflächen zwischen verschiedenen Materialien) innerhalb des Datenvolumens (isosurface), oder durch sog. ray tracing Algorithmen. (Siehe auch [9]

### CT an Kunst und Kulturgütern

Die folgenden Beispiele für tomographische Aufnahmen sind mit den an der BAM zu Verfügung stehenden vier verschiedenen Tomographen gemessen worden. Die hier entwickelten Apparate sind unter dem Aspekt der möglichst breiten Anwendbarkeit für technische Fragestellungen optimiert worden und werden ständig für neue Fragestellungen weiterentwickelt. Dies prädestiniert sie für den Einsatz bei schwierigen Fragestellungen auch auf dem Gebiet der Kulturgüter.

Im frühen Mittelalter wurden viele Gebrauchsgegenstände aus Eisen hergestellt, einige sind mit edleren Metallen tauschiert. Wird ein solches Stück heute gefunden, so ist es meistens stark korrodiert und mit dem umgebenden Material fest verbunden. Für eine Restauration ist zu klären, an welcher Stelle der aufgeblühte Rost und die anhaftenden Teile in das eigentliche Fundstück übergehen, um so eine Beschädigung des Originals bei der Freilegung des Fundstückes auszuschließen. Femer muß festgestellt werden, ob das Eisen schon vollständig in Oxyd verwandelt wurde, da erst dann sicher mit einem Ende des Aufblättems des Eisens gerechnet werden kann.

Mittels CT können verschiedene Metalle klar unterschieden werden, da die Unterschiede in den jeweiligen Iinearen Schwächungskoeffizienten groß genug sind. Doch eigentlich erscheint hier eine Untersuchung mittels normaler Röntgenaufnahme ausreichend, da die interessanten Silbertauschierungen zweidimensional auf der Oberfläche vorliegen und so hinreichend wiedergegeben erscheinen. Wie die Tomographie jedoch zeigt, kann eine dreidimensionale Ausdehnung des Kupferanteils, der so in der Radiographie nicht wiedergegeben wird, festgestellt werden.

Die Riemenzunge von Truchtelfingen [2], wurde mit der 3D-µCT Anlage untersucht. Sie ist in den äußeren Abmessungen klein und kann daher mit einer hohen Ortsauflösung, was für die dünnen Metallschichten wichtig ist, vermessen werden. Die Riemenzunge lag hier in einem altrestaurierten Zustand vor. Nach der Berechnung der Tomographie, wird zunächst fur jedes verschiedene Metall die Oberfläche an Hand gleicher Dichtewerte berechnet. Diese können dann einzeln oder zusammen in verschiedenen Ansichten oder als Film bewegt, was eine besonders gute räumliche Zuordnung ermöglicht, auf dem Bildschirm dargestellt werden. Die Untersuchung hier zeigte, daß bei der Altrestauration einerseits am rechten Rand

anhaftendes Material stehen gelassen wurde, das Eisenteil beginnt erst weiter innen, andererseits im Bogen unten Iinks schon Eisen von der Vorderplatte mit entfernt wurde, das darunterliegende Kupfer tritt zutage. (Abb.l: Wiedergabe der gesamten äußeren Form. Abb.2: Dargestellt sind nur die metallischen Anteile: Grau fiir Eisen, Rot fiir Kupfer, Weiß für Silber). In Abb.2 sieht man auch, daß die Wiedergabe der einzelnen Metallgeometrien nicht immer perfekt gelingt. Ist z.B. der Silberdraht sehr dünn, d.h. weniger als ein Voxel dick, so wird die Dichte des Silbers mit dem umliegenden Material gemittelt und das Voxel wird dem Kupfer zugeschlagen. Trotzdem bleibt die Zusammengehörigkeit der Teile klar erkennbar. Bei vielen altrestaurierten tauschierten Objekten wurde nur die Vorderseite freigelegt und die Rückseite hingegen glatt geschliffen, wodurch Informationen über den Herstellungsgang der Objekte verloren gingen. Hier jedoch kann die Löttechnik sehr gut untersucht werden, wenn im Bild nur der Kupfer- und Silberanteil dargestellt werden. Abb.3 zeigt eine Seitenansicht (Kupfer und Messing gleichfarbig wiedergegeben). Man erkennt die sehr dünne Kupferschicht an den Seiten zwischen oberer Eisenplatte und Seitensteg und ebenso zwischen Seitensteg und unterer Eisenplatte. Im Bereich des Bogens ist jedoch der starke Kupferüberschuß verlaufen und bedeckt die ganze Rückseite des Eisenseitensteges. Man erkennt hier auch den einen der ursprünglich zwei Niete (aus Messing), die das Leder im Eisen festhielt. Das unterhalb und einzeln liegende kupferfarbene Teil, das sich verschoben im Rost befmdet, könnte ein Gegenplättchen der Niete sein. Werden nur die metallischen Anteile dargestellt, und sieht man vom geraden Ende auf die Gürtelzunge, so kann man jetzt den Hohlraum sehen, in den der Lederriemen eingepaßt war.

Ein so tomographierter Fund kann also noch vor Beginn jeder Restaurierung oder Rekonstruktion gründlich analysiert werden. Die Kenntnis der Lage aller Einzelteile wird davor schützen sie unbeabsichtigt bei der Restaurierung zu verändem. Stellt sich ein Objekt als äußerst brüchig heraus (enthällt viele Risse und große Hohlräume), so kann eventuell auf eine Wiederherstellung der äußeren Oberfläche verzichtet werden, da die Analyse der Computerbilder und deren Vergleich mit anschaulichen, schon restaurierten Objekten ausreicht. Hinzu kommt, daß die an Fundoriginalen so gewonnenen Erkenntnisse der Herstellungstechniken sehr genaue und überprüfbare Ergebnisse liefem.

## Literatur

[1] Ausstellungskatalog: "Das Wrack. Der antike Schiffsfund von Mahdia", Rheinisches Landesmuseum Bonn, Landschaftsverband Rheinland, Herausgeber Hartwig Lüdtke, (1994), Rheinland-Verlag GmbH, Köln.

[2] "Tauschierarbeiten der Merowingerzeit", Museum für Vor- und Frühgeschichte, Staatliche Museen zu Berlin, Bestandskatalog Band 2, (1994), Herausgeber W. Menghin.

[3] D. Wildung, Königsideologie und Computergrafie- untersuchungen am Porträtkopf der Königin Teje, Berichtsband 45 der DGZfP, 4. Int. Konf. ZfP an Kunst- und Kulturgütern, Berlin, 3.-8. Okt. 1994, Band 1, Seiten 66-74.

[4] W. D. Heilmeyer, Technische Untersuchungen an römischen Großbronzen, Berichtsband 45 der DGZfP, 4. Int. Konft ZfP an Kunst- und Kulturgütern, Berlin, 3.-8. Okt. 1994, Band 1, Seiten 11-20.

[5] R.-B. Wartke, Zur Herstellung zweier Kupferstatuetten aus Assur, Vorderasiatisches Museum Berlin, wird veröffentlicht.

[6] H.-M. von Kaenel, H. Brem, J. TH. Elmer, J. Gorecki, B. Hedinger, C. E. King, M. Klee, M. Leuthard, J. P. Northover, J. Rychener, A. Zürcher, Der Münzhort aus dem Gutshof in Neftenbach, Züricher Denkmalpflege, Archäologische Monographien 16, Verlag: Zürich und Egg, (1993).

[7] G. N. Hounsfield, Br. J. Radiol. 46, 1016-1022 (1973).

[8] L. A. Feldkamp, L. C. Davis, and J. W. Kress, Practical Cone-Beam Algorithm, J. Opt. Soc. Amer., Al, 612-619 (1984). [9] D. Meinel, B. Illerhaus, Präsentation von 3D-Computertomographie-Daten, EVA 1996

### Einige Anbieter von CT Dienstleistungen

EFMT, Dr. Monstadt, Universitätsstr. 142, D-44799 Bochum medizin. und ultra fast CT

Kemforschungszentrum Karlsruhe, Dr. Steinbock, Postfach 3640, D-76021 Karlsruhe  $\mu$ CT

TU München, Institut für Radiochemie, Dr. Lierse, Walther-Meißner-Str. 3, D-85747 Garching 60Co CTbis 15t

Radiologie-Zentrum der Philips-Universität, Prof. Dr. Habermehl, Bahnhofstr. 7, D-35033 Marburg/L. transportabler CT scanner

Fraunhofer-Institut für zerstörungsffeie Prüfverfahren (IzfP), Dr. Reiter, D-66123 Saarbrücken 200KV μCT

Qualitätszentrum Dortmund (QZ-Do), Dr. Klimek, Josepf-von-Fraunhofer-Str. 1, D-44227 Dortmund 420KV CT

Sauerwein System-technik GmBH, Bergische Str. 16, D-42781 Haan Hersteller von anwenderspezifischen CT Anlagen

# Zusammenfassung

Die aus der 3D-CT gewonnenen Daten ermöglichen die virtuelle Restaurierung und zerstörungsfreie wissenschaftliche Untersuchung an einmaligen Kunstgegenständen. Stereoskopische Wiedergaben, bewegte Ansichten aufeinem Bildschirm. oder die Umwandlung in ein farbtreues Hologramm ermöglichen weitestgehende Untersuchungen und Darstellungen ohne das original verändern zu müssen.

## Abbildungen

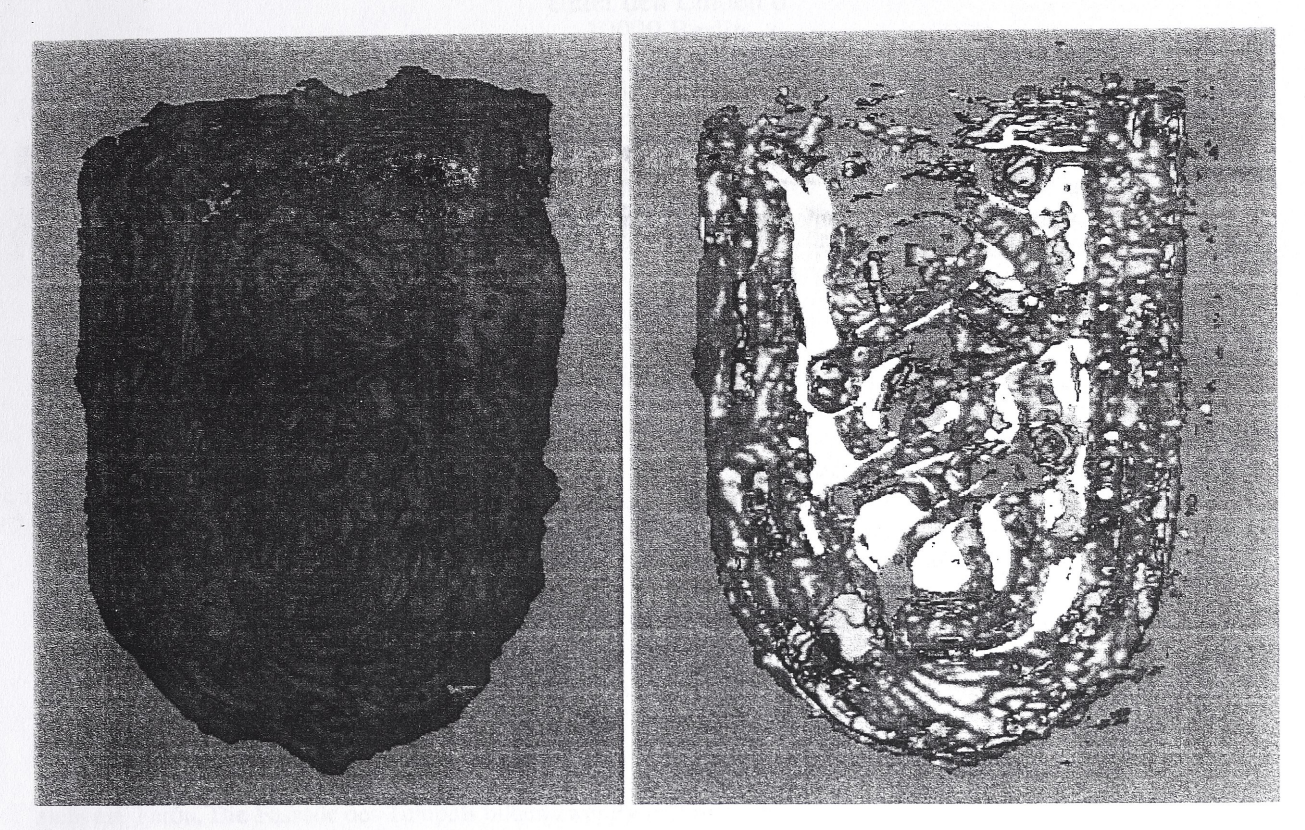

Abb.l Computerrekonstruktion der äußeren Form der Riemenzunge von Truchtelfingen [2].

Abb.2 Darstellung der verschieden Metalle in der Riemenzunge, Grau = Eisen,  $Rot = Kupfer$ , Weis = Silber.

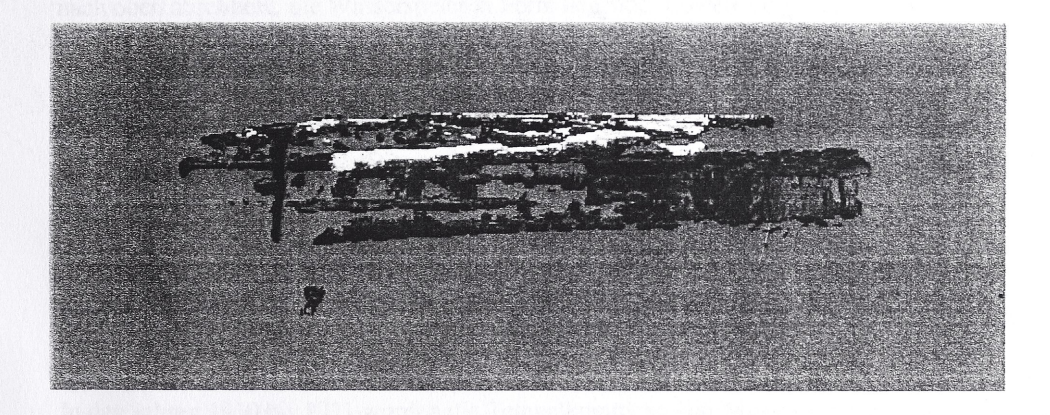

Abb.3 Seitenansicht der Riemenzunge, nur Kupfer und Silber sichtbar.